## [图文理解 Spark 3.0 的动态分区裁剪优化](https://www.iteblog.com/archives/9921.html)

Spark 3.0 为我们带来了许多令人期待的特性。动态分区裁剪(dynamic partition pruning)就是其中之一。本文将通过图文的形式来带大家理解什么是动态分区裁剪。

## **Spark 中的静态分区裁剪**

Spark技术博客 ttp://www.iteblog.co

在介绍动态分区裁剪之前,有必要对 Spark 中的静态分区裁剪进行介绍。在标准数据库术语中, 裁剪意味着优化器将避免读取不包含我们正在查找的数据的文件。例如我们有以下的查询 SQL:

Select \* from iteblog.Students where subject = 'English';

在这个简单的查询中,我们试图匹配和识别 Students 表中 subject = English 的记录。比较愚蠢的做法是先把数据全部 scan 出来,然后再使用 subject = 'English' 去过滤。如下图所示:

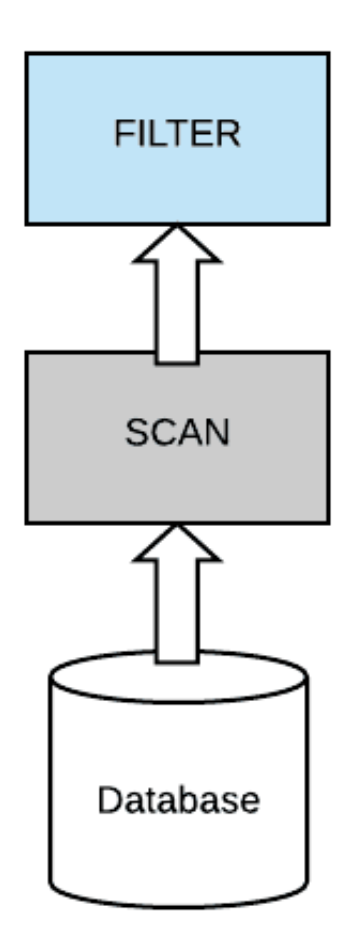

Spark技术博客 http://www.iteblog.com

如果想及时了

解Spark、Hadoop或者Hbase相关的文章,欢迎关注微信公共帐号:**iteblog\_hadoop**

比较好的实现是查询优化器将过滤器下推到数据源,以便能够避免扫描整个数据集,Spark 就是这么来做的,如下图所示:

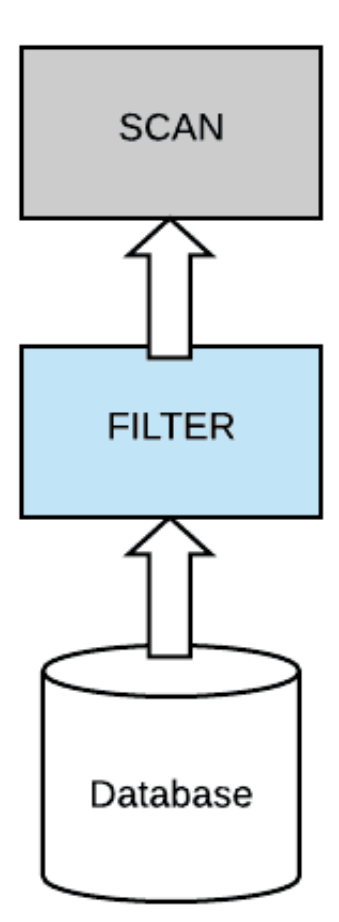

Filter Push Down

如果想及时了

解Spark、Hadoop或者Hbase相关的文章,欢迎关注微信公共帐号:**iteblog\_hadoop**

在静态分区裁剪技术中,我们的表首先是分区的,分区过滤下推的思想和上面的 filter push down 一致。因为在这种情况下,如果我们的查询有一个针对分区列的过滤,那么在实际的查询 中可以跳过很多不必要的分区,从而大大减少数据的扫描,减少磁盘I/O,从而提升计算的性能。

然而,在现实中,我们的查询语句不会是这么简单的。通常情况下,我们会有多张维表,小表需 要与大的事实表进行 join。因此, 在这种情况下, 我们不能再应用静态分区裁剪, 因为 filter 条件在 join 表的一侧,而对裁剪有用的表在 Join 的另一侧。比如我们有以下的查询语句:

Select \* from iteblog.Students join iteblog.DailyRoutine where iteblog.DailyRoutine.subject = 'English';

对于上面的查询,比较垃圾的查询引擎最后的执行计划如下:

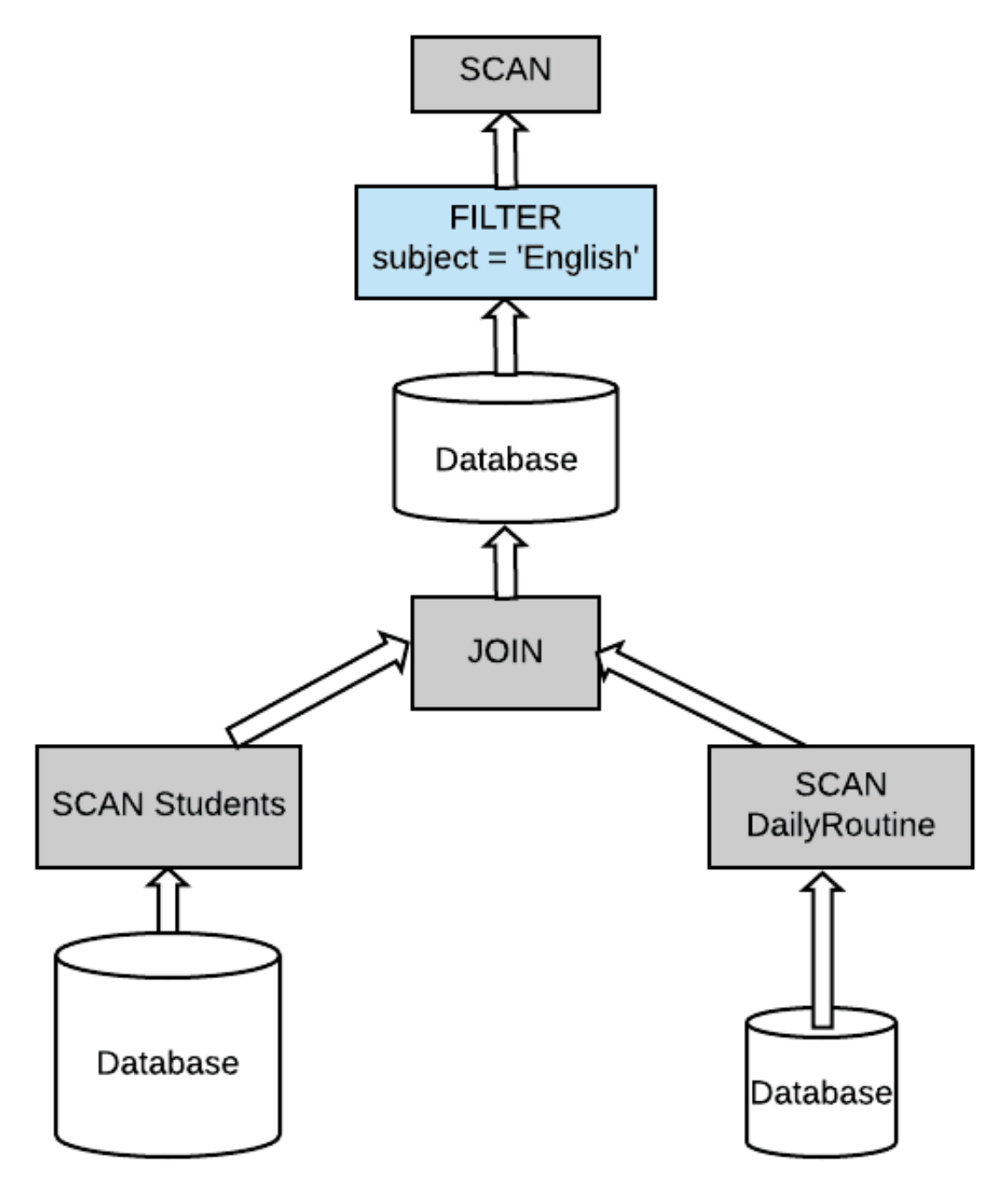

Simple Workaround for Static Pruning

如果想及时了 解Spark、Hadoop或者Hbase相关的文章,欢迎关注微信公共帐号:**iteblog\_hadoop**

它把两张表的数据进行关联,然后再过滤。在数据量比较大的情况下效率可想而知。一些比较好 的计算引擎可以进行一些优化,比如:

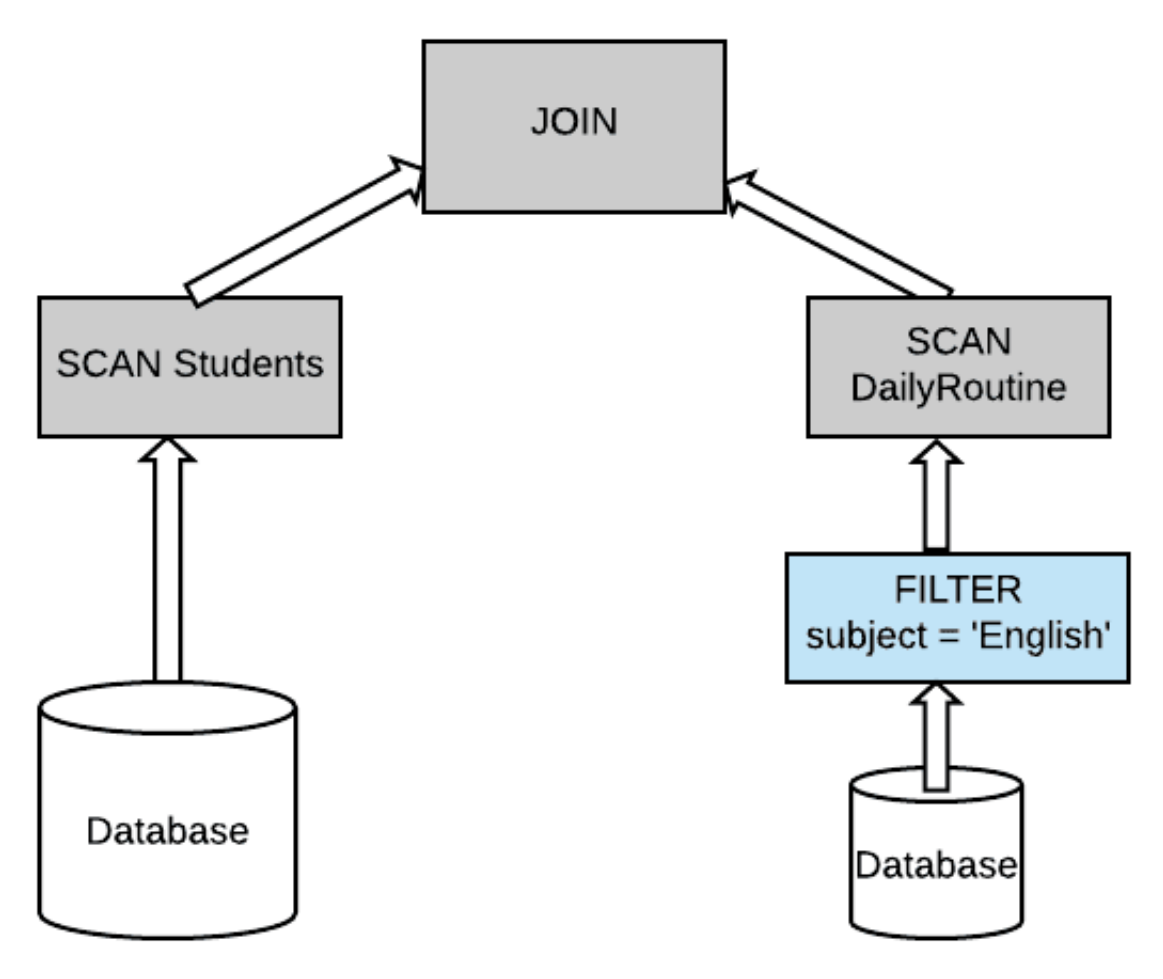

Static Pruning not possible

如果想及时了

Spark 技术博 ttp://www.iteblog.c

解Spark、Hadoop或者Hbase相关的文章,欢迎关注微信公共帐号:**iteblog\_hadoop**

其能够在一张表里面先过滤一些无用的数据,再进行 Join,效率自然比前面一种好。但是如果是我们人来弄,其实我们可以把 subject = 'English' 过滤条件下推到 iteblog.Students 表里面,这个正是 Spark 3.0 给我们带来的动态分区裁剪优化。

**动态分区裁剪**

在 Spark SQL 中, 用户通常用他们喜欢的编程语言并选择他们喜欢的 API 来提交查询,这也就是为什么有 DataFrames 和 DataSet。Spark 将这个查询转化为一种易于理解的形式,我们称它为查询的逻辑计划(logical

plan)。在此阶段,Spark 通过应用一组基于规则(rule based)的转换(如列修剪、常量折叠、 算子下推)来优化逻辑计划。然后,它才会进入查询的实际物理计划(physical

planning)。在物理规划阶段 Spark 生成一个可执行的计划 (executable plan), 该计划将计算 分布在集群中。本文我将解释如何在逻辑计划阶段实现动态分区修剪。然后,我们将研究如何在 物理计划阶段中进一步优化它。

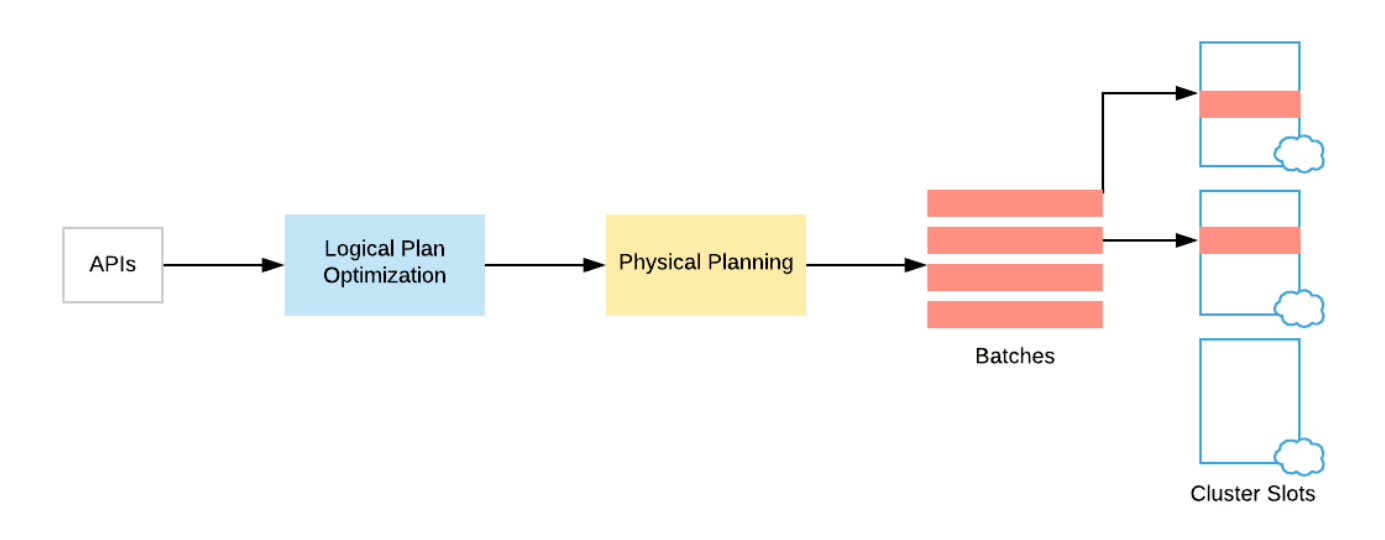

如果想及时了

Soork 技术博 ttp://www.iteblog.co

解Spark、Hadoop或者Hbase相关的文章,欢迎关注微信公共帐号:**iteblog\_hadoop**

## **逻辑计划阶段优化**

假设我们有一个具有多个分区的事实表(fact table),为了方便说明,我们用不同颜色代表不同 的分区。另外,我们还有一个比较小的维度表(dimension table),我们的维度表不是分区表。 然后我们在这些数据集上进行典型的扫描操作。在我们的例子里面,假设我们只读取维度表里面 的两行数据,而这两行数据其实对于另外一张表的两个分区。所以最后执行 Join 操作时,带有分区的事实表只需要读取两个分区的数据就可以。

因此,我们不需要实际扫描整个事实表。为了做到这种优化,一种简单的方法是通过维度表构造 出一个过滤子查询(比如上面例子为 select subject from iteblog.DailyRoutine where subject = 'English'),然后在扫描事实表之前加上这个过滤子查询。

通过这种方式,我们在逻辑计划阶段就知道事实表需要扫描哪些分区。

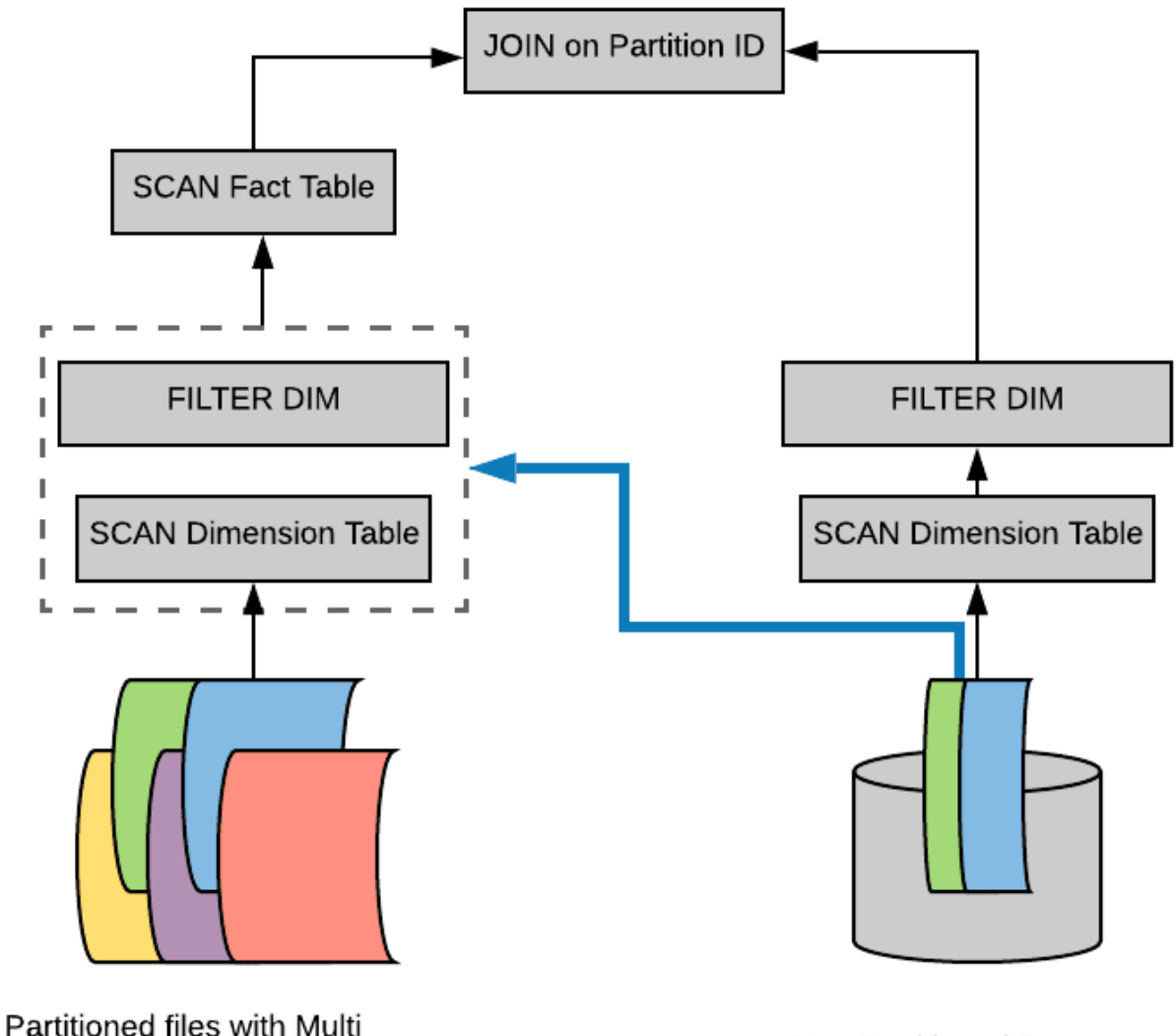

columnar Data

"技术博

Non Partitioned Dataset

如果想及时了 解Spark、Hadoop或者Hbase相关的文章,欢迎关注微信公共帐号:**iteblog\_hadoop**

但是,上面的物理计划执行起来还是比较低效。因为里面有重复的子查询,我们需要找出一种方 法来消除这个重复的子查询。为了做到这一点,Spark 在物理计划阶段做了一些优化。

**物理计划阶段优化**

如果维度表很小,那么 Spark 很可能会以 broadcast hash join 的形式执行这个 Join。Broadcast Hash Join 的实现是将小表的数据广播(broadcast)到 Spark 所有的 Executor 端,这个广播过程和我们自己去广播数据没什么区别,先利用 collect 算子将小表的数据从 Executor 端拉到 Driver 端, 然后在 Driver 端调用 sparkContext.broadcast 广播到所有 Executor 端;另一方面,大表也会构建 hash table(称为 build relation),之后在 Executor

端这个广播出去的数据会和大表的对应的分区进行 Join 操作,这种 Join 策略避免了 Shuffle 操作。具体如下:

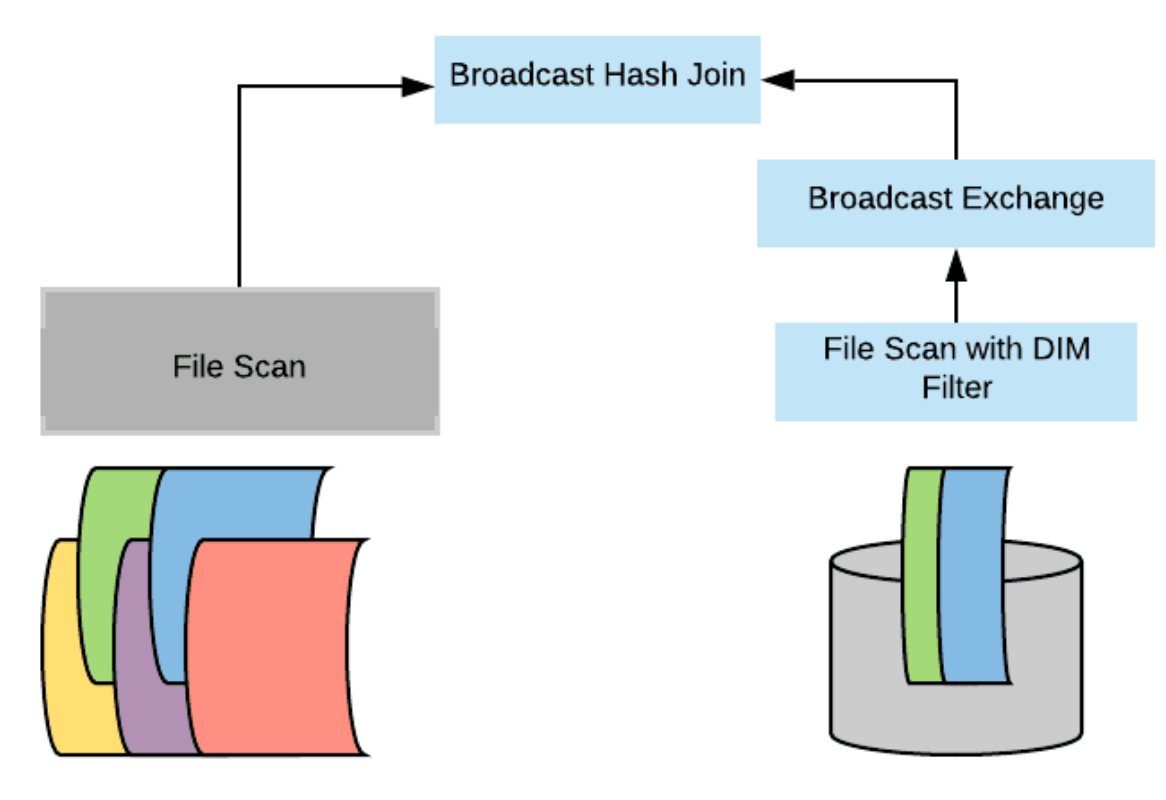

Partitioned files with Multi columnar Data

技术十 ttp://www.iteblog.

**Non Partitioned Dataset** 

如果想及时了 解Spark、Hadoop或者Hbase相关的文章,欢迎关注微信公共帐号:**iteblog\_hadoop**

我们已经知道了 broadcast hash join 实现原理。其实动态分区裁剪优化就是在 broadcast hash join 中大表进行 build relation 的时候拿到维度表的广播结果 ( broadcast results ) , 然后在 build relation 的时候(Scan 前)进行动态过滤,从而达到避免扫描无用的数据效果。具体如下:

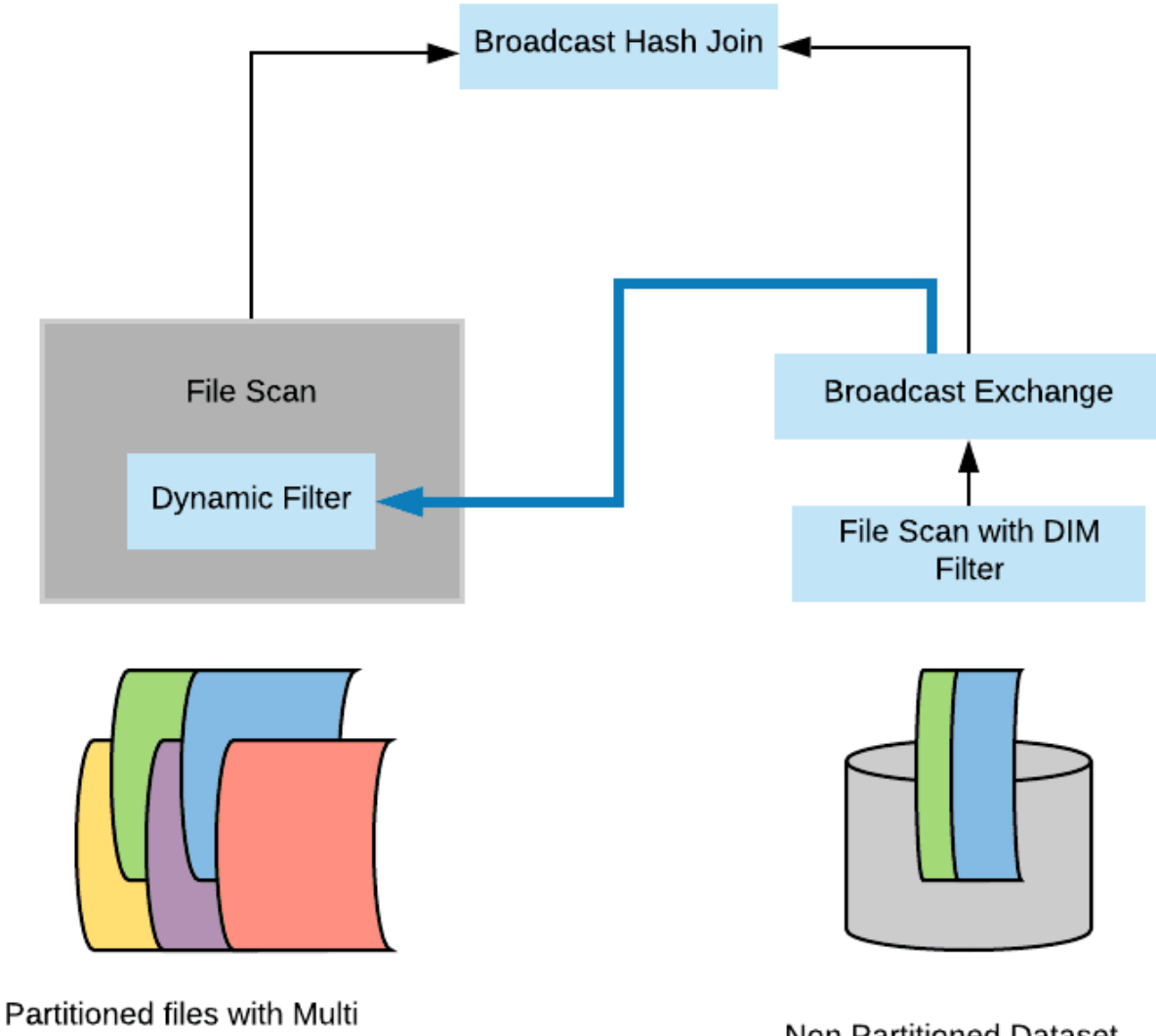

columnar Data

Non Partitioned Dataset

如果想及时了

解Spark、Hadoop或者Hbase相关的文章,欢迎关注微信公共帐号:**iteblog\_hadoop**

好了,以上就是动态分区裁剪在逻辑计划和物理计划的优化。

**动态分区裁剪适用条件**

并不是什么查询都会启用动态裁剪优化的,必须满足以下几个条件:

- spark.sql.optimizer.dynamicPartitionPruning.enabled 参数必须设置为 true,不过这个值默认就是启用的;
- 需要裁减的表必须是分区表,而且分区字段必须在 join 的 on 条件里面;
- Join 类型必须是 INNER, LEFT SEMI (左表是分区表), LEFT OUTER (右表是分区表), or

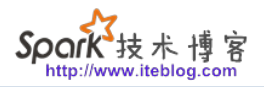

RIGHT OUTER (左表是分区表)。

• 满足上面的条件也不一定会触发动态分区裁减,还必须满足 spark.sql.optimizer.dynamicPartitionPruning.useStats 和 spark.sql.optimizer.dynamicPartitionPruning.fallbackFilterRatio 两个参数综合评估出一 个进行动态分区裁减是否有益的值,满足了才会进行动态分区裁减。评估函数实现请参见 org.apache.spark.sql.dynamicpruning.PartitionPruning#pruningHasBenefit。

**本博客文章除特别声明,全部都是原创! 原创文章版权归过往记忆大数据(**[过往记忆](https://www.iteblog.com/)**)所有,未经许可不得转载。 本文链接: 【】()**